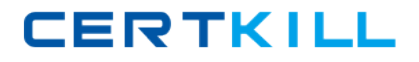

**IBM LOT-956**

# **IBM Lotus Notes Domino 8.5 System Administration Update Version: 5.0**

<http://certkill.com>

#### **QUESTION NO: 1**

While creating the ID vault, you must configure the organizations that trust the vault for ID storage. Which of the following does this create?

- **A.** User policy configurations
- **B. ID** vault administrator accounts
- **C.** Vault trust certificates in the Domino Directory
- **D.** Certifier ID files of the organizations or organizational units with vault trust certificates

**Answer: C Explanation:** 

#### **QUESTION NO: 2**

Terry is working on a document in a database on a server that is DAOSenabled. While in the document, Terry replaces the attachment with a new version. Which of the following occurs to the attachment in the DAOS store?

**A.** The server adjusts references to the attachment in DAOS

**B.** The server removes the reference from all mail files that pointed to that original file reference

**C.** The server removes the previous attachment entirely from DAOS and inserts the link to thenew attachment

**D.** The server sends the full previous attachment to all user mail files that pointed to that original file reference

**Answer: A Explanation:** 

#### **QUESTION NO: 3**

To remove an ID vault from a Domino server, you must be a vault administrator, have Editor Access to the Domino Directory, and which of the following?

- **A.** Have access to the vault ID file and password
- **B.** Have Manager rights to the Administration Process database
- **C.** Have the ability to delete user policy documents from the Domino Directory
- **D.** Have physical access to the operating system to complete the removal process

#### **Answer: A**

#### **QUESTION NO: 4**

You are attempting to utilize the widget catalog to provision features from your central update site for your Standard Notes clients. You have populated the widget catalog on the server. When will the client receive the new feature?

- **A.** When the user's local widgets catalog is updated
- **B.** When the user next synchronizes the locally stored policies
- **C.** When the administrator adds the proper role to users in the widget catalog
- **D.** When the user's desktop policy is refreshed with the new widget information

## **Answer: A**

**Explanation:** 

#### **QUESTION NO: 5**

To utilize Domino Configuration Tuner, the person running the tool must have which of the following rights?

**A.** At least Designer access to the Domino Directory as well as Read access to the Domino server log files

**B.** At least Read access to the Domino Directory as well as "View console access" as defined in the server documents

**C.** At least Read access to the Domino Directory as well as "View only administrators" access as defined in server documents

**D.** At least Editor access to the Domino Directory as well as "Full access administrators" access as defined in server documents

**Answer: C Explanation:** 

#### **QUESTION NO: 6**

Users are able to change settings for their own devices in Lotus Traveler; however, the synchronization default settings for all users comes from which of the following files?

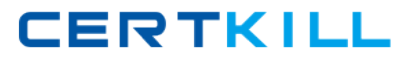

**A.** NTSConfig.xml **B.** iltraveler.config **C.** travsyncconfig.xml **D.** traveler.properties

**Answer: A Explanation:** 

#### **QUESTION NO: 7**

In Lotus Notes 8.5, the start-up sequence has been reordered for users. Presume that the following notes.ini entry is configured: ENABLE\_EARLY\_AUTHENTICATION=0

Which of the following occurs to the user experience?

- **A.** Users are not allowed to utilize Windows shared login
- **B.** Users are prompted to authenticate before the Notes workbench
- **C.** The Notes workbench appears, and users are prompted to authenticate
- **D.** Users are forced to utilize Windows shared login instead of Notes login

**Answer: C Explanation:** 

#### **QUESTION NO: 8**

Lotus Notes Traveler server maintains a database with information pertaining to the cluster replicas of the mail files that are being synchronized with a Lotus Notes Traveler client. The file name of this database is which of the following?

- **A.** travcldir.nsf
- **B.** mduserdir.nsf
- **C.** ntsclcache.nsf
- **D.** lntravcache.ndk

**Answer: C Explanation:** 

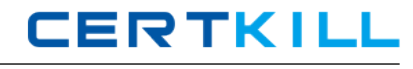

Creating an ID vault on your Domino server requires administrator access to the server on which you create it, Editor access to the Domino Directory, and which of the following?

- **A.** Create databases and templates access
- **B.** Membership of the ID Vault Admins group
- **C.** The ID Vault Admin role in the Domino Directory
- **D.** The ID Vault secret key generated from the server ID file

## **Answer: A**

**Explanation:** 

#### **QUESTION NO: 10**

When a user removes a mail message with an attachment stored in DAOS, which of the following occurs if the user is assigned a mail quota?

- **A.** The total attachment size is removed against the user's quota
- **B.** The total size of the mail message and attachment is removed against the user's quota
- **C.** The total size of any attachment stored in DAOS does not count toward the user's quota
- **D.** The total size of the mail message without the attachment is removed against the user's quota

## **Answer: A**

**Explanation:** 

#### **QUESTION NO: 11**

The router in Domino 8.5 utilizes cached and additional copies of messages to be delivered. How is this approach applied to a message destined for multiple recipients?

- **A.** The router opens each full note to discover the additional recipients
- **B.** The note is copied in the mailbox and prepared for delivery by the router
- **C.** Additional copies of this message are made as needed for multiple recipients

**D.** The message is delivered by the router to one individual, and then the router queries the mailbox file for the next recipient

**Answer: C Explanation:** 

#### **QUESTION NO: 12**

In Domino 8.5, when the router is running in a steady state and a new message is deposited in MAIL.BOX, a copy of the message is made and placed on a mailbox event queue that is then used by a new MailEvent thread in the router. Which of the following is this feature?

- **A.** Mailbox copy services
- **B.** Router threaded delivery
- **C.** Mailbox event notification
- **D.** Mail queue delivery scheduler

**Answer: C Explanation:** 

#### **QUESTION NO: 13**

Domino roaming for the Notes standard configuration clients in Domino 8.5 and higher offers the ability to synchronize which of the following?

- **A.** A notebook database and user ID file
- **B.** The user ID file and local Eclipse XML configuration files
- **C.** A feeds subscription database and an Eclipse plug-in data and preferences database
- **D.** The Activities plug-in configuration and the integrated Sametime Connect configurations

**Answer: C Explanation:** 

#### **QUESTION NO: 14**

Domino Attachment and Object service has been running on your Domino server. As the Domino administrator, you then select NSF for the field "Store file attachments in DAOS."

Which of the following happens to attachments accessed and created after this change is successfully applied?

**A.** Users can continue to modify and place attachments in DAOS until the administrator purges all from the storage and replaces the database

**B.** links

**C.** All attachments are moved back into the respective databases where the attachment headersarelocated, and new attachments are not placed **D.** in DAOS

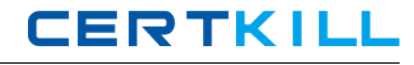

**E.** Any files already stored in the DAOS repository remain there, and documents containing those existing file attachments are read from the

**F.** DAOS repository but can no longer be modified there

**G.** DAOS immediately removes all orphaned attachments from the repository and removes the remainder as the attachments are accessed. New

**H.** attachments are placed in DAOS until all are accessed

**Answer: C Explanation:** 

#### **QUESTION NO: 15**

The Domino Configuration Tuner has been generating exception errors in your Domino Administrator client.

Which of the following variables should be placed in your notes. in to assist in troubleshooting the error?

**A.** DebugDCT

- **B. DCT** Error Log
- **C.** Quicktune\_Debug
- **D.** ConfigTunerReport

**Answer: C Explanation:** 

#### **QUESTION NO: 16**

Upon viewing the Administration Process activity through the statistics generated during administration request processing, you have found a large number of Waiting statistics in one of the message queues. Which of the following would this signify?

- **A.** Administration Process threads are waiting for requests to process
- **B.** The administrator has pending Administration Process requests for approval
- **C.** The server is processing requests without utilizing all the process handlers
- **D.** The request processing threads are busy running requests that take longer times

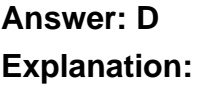